# **работа Разработка приложения "Star Platinum: Математика"**

**квалификационная**

ВЫПОЛНИЛ: ГАЛИЕВ В.И.

410 ГРУППА

#### **Актуальность темы:**

Хоть раз в своей жизни мы слышали фразу от какого-нибудь учащегося младших классов, что учёба скучная, так почему же не объединить приятное с полезным? Именно такую задачу и ставит перед собой приложение Star Platinum Математика. Одна из главных проблем при преподавании это захватить внимание учащегося, но приложение справляется и с этой задачей. Путём погружения игрока в процесс полу-игрового решения поставленных перед ним задач, его внимание концентрируется на решаемых им задач. Таким образом, мы хотим показать ученикам, что процесс обучения — это не всегда скучно, но и также очень часто бывает крайне интересным и захватывающим.

### **Цель:**

**• Разработка приложения "Star Platinum: Математика".** 

- ▪протестировать созданное приложение.
- ▪реализовать спроектированные уровни;
- ▪разработать и реализовать игрока;
- ▪спроектировать игровые уровни;
- **-изучить язык программирования GDScript;**
- **•изучить среду разработки Godot Engine;**

### **Задачи:**

### **Назначение разработки:**

Разработанное приложение предназначено для обучения и закрепления информации о математике, учащимся младших классов.

#### **Выбор среды разработки:**

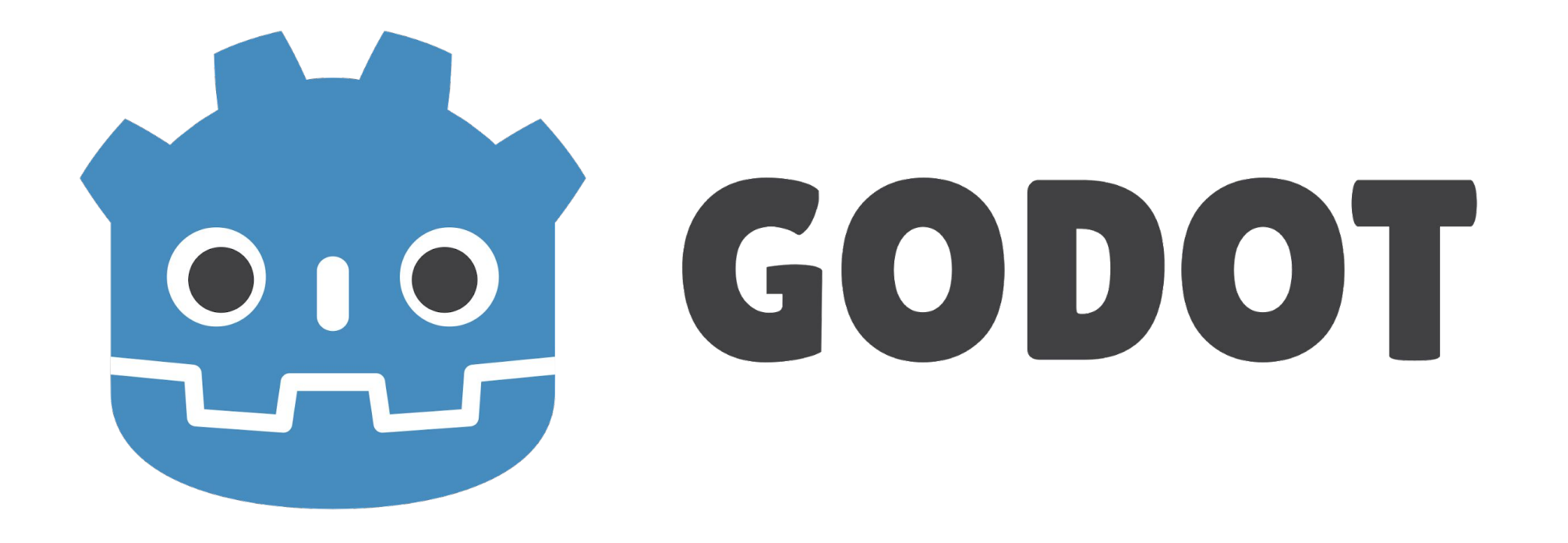

## **Этапы разработки:**

- •Техническое задание
- ▪Эскизный проект
- •Технический проект
- •Рабочий проект
- ▪Внедрение

#### **Интерфейс программы:**

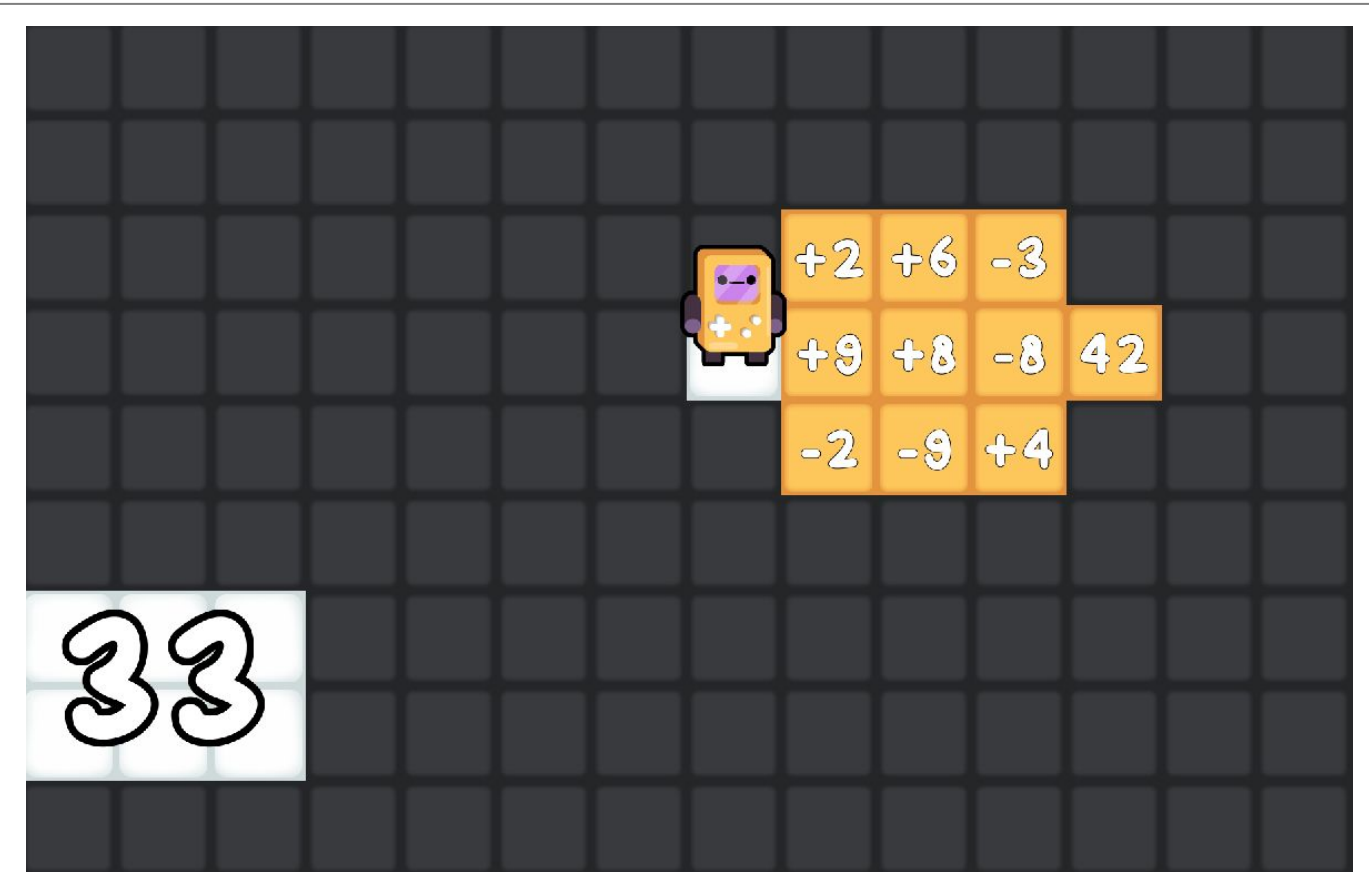

## **Загрузка сцены:**

```
▪func _ready():
 randomize()
 build_level(startpoint)
tiles = $Map.get used cells()
 for tile in tiles:
        tiles id.append($Map.get cellv(tile))
for i in range(15*9):
        tiles[i] = $Map map to world(tiles[i])
 if !LevelNum.lose:
         LevelNum.save("Игра запущена: Математика")
else:
```

```
 LevelNum.lose = false
```
#### **Генерация чисел:**

```
▪for i in range(8,11):
    inst = text.instance()
    match randi()%2:
    0:
           var g = (randi()%10)+1
           inst.text_change("-"+str(g))
    1:
           var g = (randi() \% 10) + 1 inst.text_change("+"+str(g))
```
### **Координаты игрока:**

var startpoint = [Vector2(128\*9+64, 128\*4),Vector2(128\*7+64, 128\*2), Vector2(128\*9+64, 128\*6),Vector2(128\*9+64, 128\*6),Vector2(128\*8+64, 128\*3), Vector2(128\*8+64,128\*3),Vector2(128\*4+64, 128\*6),Vector2(128\*10+64, 128),Vector2(128\*13+64, 128\*4)]

### **Заключение**

В ходе выполнения выпускного квалификационного задания были выполнены следующие задачи:

**•изучен игровой движок Godot Engine;** 

**-изучен язык программирования GDScript;** 

▪спроектированы игровые уровни;

▪разработан и реализован игрок;

▪реализованы спроектированные уровни;

▪протестировано приложение;

Таким образом, все задачи выполнены – цель достигнута.